### Universidad Autónoma de Chihuahua Facultad de Ingeniería SECRETARÍA DE INVESTIGACIÓN Y POSGRADO

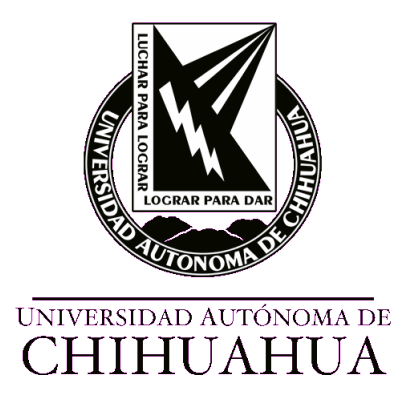

### **DINÁMICA POBLACIONAL DE MICROORGANISMOS POR MEDIO DE AUTÓMATAS CELULARES**

POR: **JUAN ANTONIO SOLANO SÁNCHEZ**

**TESIS PRESENTADA COMO REQUISITO PARA OBTENER EL GRADO DE Maestro en Ingeniería en Computación**

> Director: **Dr. José Luis Herrera Aguilar**

**CHIHUAHUA, CHIH. MÉXICO MAYO 2023**

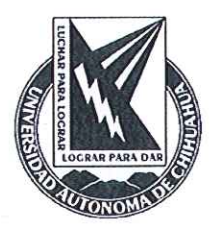

Dinámica poblacional de microorganismos por medio de autómatas celulares. Tesis presentada por Juan Antonio Solano Sánchez como requisito parcial para obtener el grado de Maestro en Ingeniería en Computación, ha sido aprobada y aceptada por:

to aquisite nam<sup>e a</sup> para la l

M.I. Fabián Vinicio Hernández Martínez Director de la Facultad de Ingeniería

Dr. Fernando Martínez Reyes Secretario de Investigación y Posgrado

M.S.I. Karina Rocío Requena Yáñez

Coordinadora Académico

Dr. José Luis Herrera Aguilar Director de Tesis

Marzo 2023

Fecha

Comité:

Dr. José Luis Herrera Aguilar Dr. Cornelio Álvarez Herrera M. C. Ana Virginia Contreras García Dr. Octavio Raúl Hinojosa de la Garza

26 de abril de 2023.

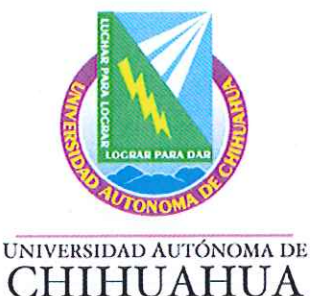

#### ING. JUAN ANTONIO SOLANO SÁNCHEZ Presente. -

En atención a su solicitud relativa al trabajo de tesis para obtener el grado de Maestro en Ingeniería en Computación, nos es grato transcribirle el tema aprobado por esta Dirección, propuesto y dirigido por la directora Dra. José Luis Herrera Aguilar para que lo desarrolle como tesis, con el título "DINÁMICA POBLACIONAL DE MICROORGANISMOS POR **MEDIO DE AUTÓMATAS CELULARES".** 

#### Índice de Contenido

#### 1. Introducción

- $1.1$ La matemática como un arte puro
- $1.2$ Otra visión, otro papel de las matemáticas
- $1.3$ Diferencias entre Bioinformática y Biología Computacional
- $1.4$ Antecedentes
- 1.5 Objetivos
- 1.6 Justificación
- 2. Marco teórico
	- $2.1$ Modelo de sistemas
	- $2.2$ Autómatas celulares
	- $2.3$ Antecedentes históricos de los autómatas celulares
	- $2.4$ Deberíamos usar entonces los AC?
	- 2.5 Diagrama de Voronoi
	- 2.6 Modelo de Gompertz

**FACULTAD DE INGENIERÍA** Circuito No. 1, Campus Universitario 2 Chihuahua, Chih., México. C.P. 31125 Tel. (614) 442-95-00 www.fing.uach.mx

# +uach

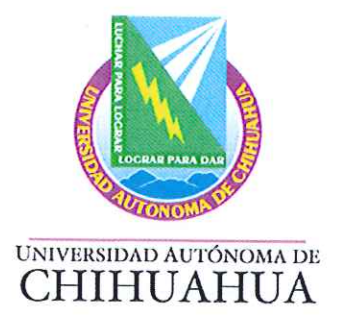

- 3. Mdetodología
	- $3.1$ Programa Autómatas Celulares
- 4. Resultados
	- $4.1$ Introducción
	- $4.2$ Modelo
	- 4.3 Resultados
	- $4.4$ Comparación
- 5. Conclusiones

### **ATENTAMENTE**

#### "naturam subiecit aliis"

**EL DIRECTOR** 

**FACULTAD DE INGENIERÍA** 

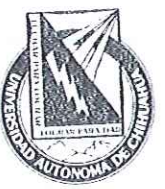

M.I. FABIÁN VINICIO HERNÁNDEZ **MARTÍNEZ DIRECCIÓN** 

U.A.CH.

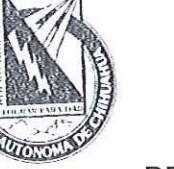

SECRETARIO DE INVESTIGACIÓN **Y POSGRADO** 

**DR. FERNANDO MARTÍNEZ REYES** 

**FACULTAD DE INGENIERÍA** Circuito No. 1, Campus Universitario 2 Chihuahua, Chih., México. C.P. 31125<br>Tel. (614) 442-95-00<br>WWW.fing.uach.mx

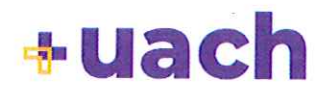

# *Dedicatoria*

Dedico esta tesis a...

#### **Mi hijo Juan Luis Solano Fernández**

Por estar siempre conmigo apoyándome y motivándome para lograr a concluir este proyecto, el cual lo realizó para ser un buen ejemplo como padre y motivarlos a que es posible realizar y culminar todos sus proyectos por más difíciles que estos parezcan.

### **Mi hija Padmé Amidala Solano Pasillas**

Que aunque es muy pequeña aun y talvez leerá esto hasta dentro de unos años, sabrá que es al igual que su hermano una gran motivación para ser mejor cada día y seguir superándome.

#### **Mis padres**

Sin los cuales esto hubiera sido imposible la culminación de este gran proyecto. Muy en especial a mi madre, la cual es y ha sido siempre partícipe de mi lucha día a día para salir a delante y nadie como ella sabe el esfuerzo para lograr terminar este proyecto. ¡Te amo máma!

### **Mi esposa Maribel Pasillas Robles**

Por aguantar mis incansables y aburridas platicas a cerca de este proyecto y de igual forma ser una gran motivación para llevar a buen termino el mismo.

#### **Dr. José Luis Herrera**

Por haber confiado en mi al ser mi director de tesis desde licenciatura hasta este proyecto. ¡Me tardé doc pero lo logramos!

### *Resumen*

Chihuahua, Chih. Junio de 2017. En este proyecto se modeló el crecimiento de un glioblastoma multiforme (GMB) por medio de autómatas celulares, con la intención de corroborar si con las condiciones dadas en nuestro modelo se apega el crecimiento de dicho tumor al modelo de Gompertz, el cual es un modelo probado para el crecimiento de tumores pequeños pero con un crecimiento muy rápido. Los resultados obtenidos por nuestro modelo de autómatas celulares se apega mucho al modelo Gompertziano con lo concluimos que el modelo empleado por nosotros para analizar el sistema dinámico que representa el crecimiento tumoral es correcto. El modelo cuenta con reglas para la evolución en pasos discretos de tiempo, con lo que podemos determinar el tiempo requerido en el cual el tumor adquiere un tamaño considerado como fatal en diversos estudios médicos. Nuestro modelo fue comparado con otros dando como resultado el nuestro una mejor aproximación a la curva de Gompertz, con lo cual pudimos concluir que nuestro análisis y metodología son correctas.

# *Índice general*

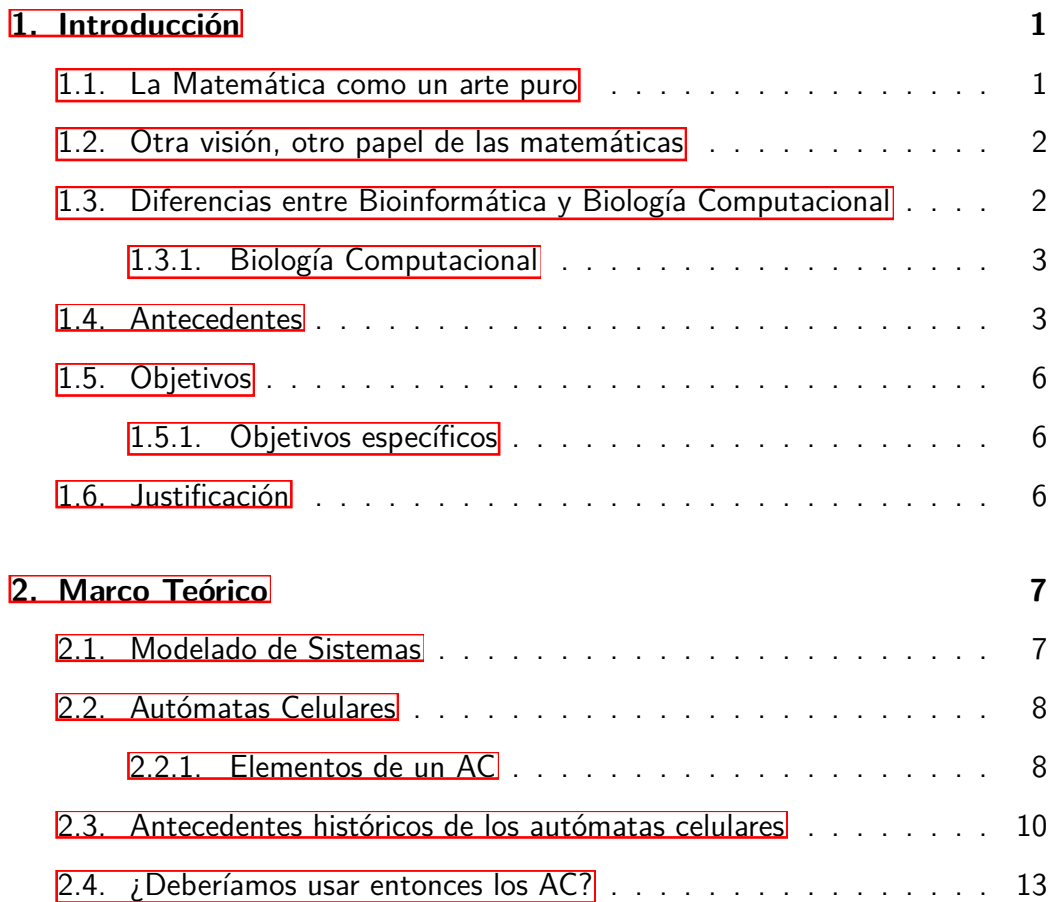

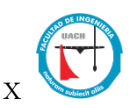

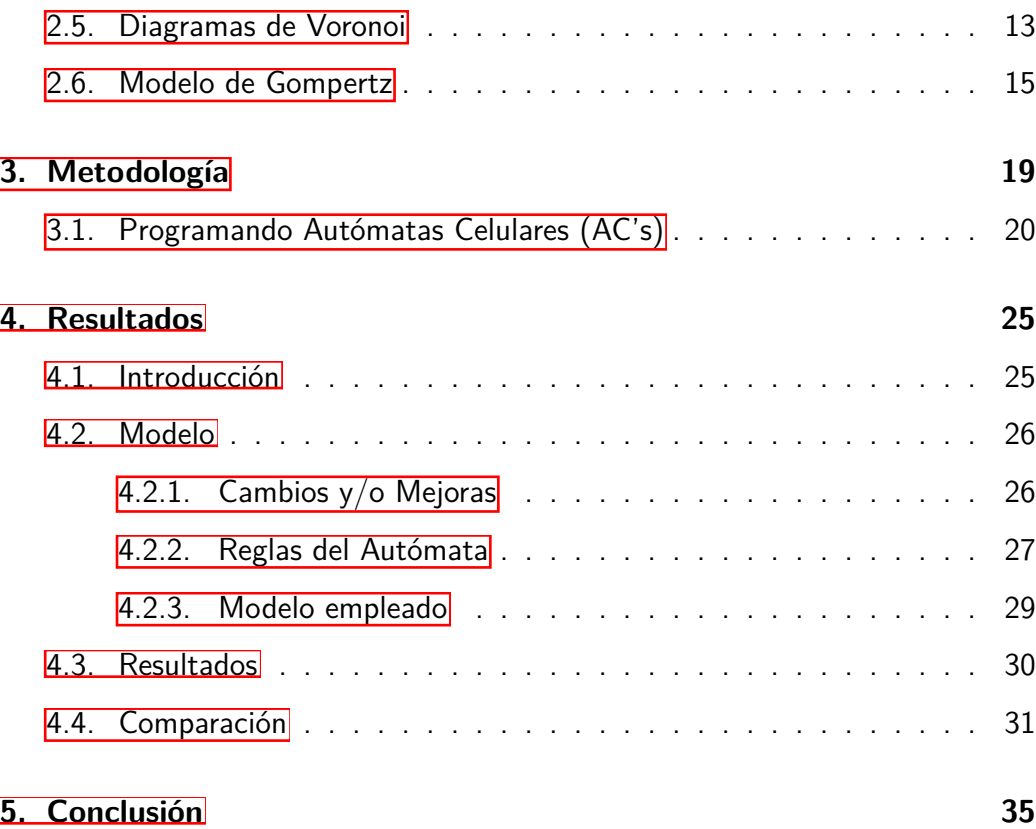

# *Índice de figuras*

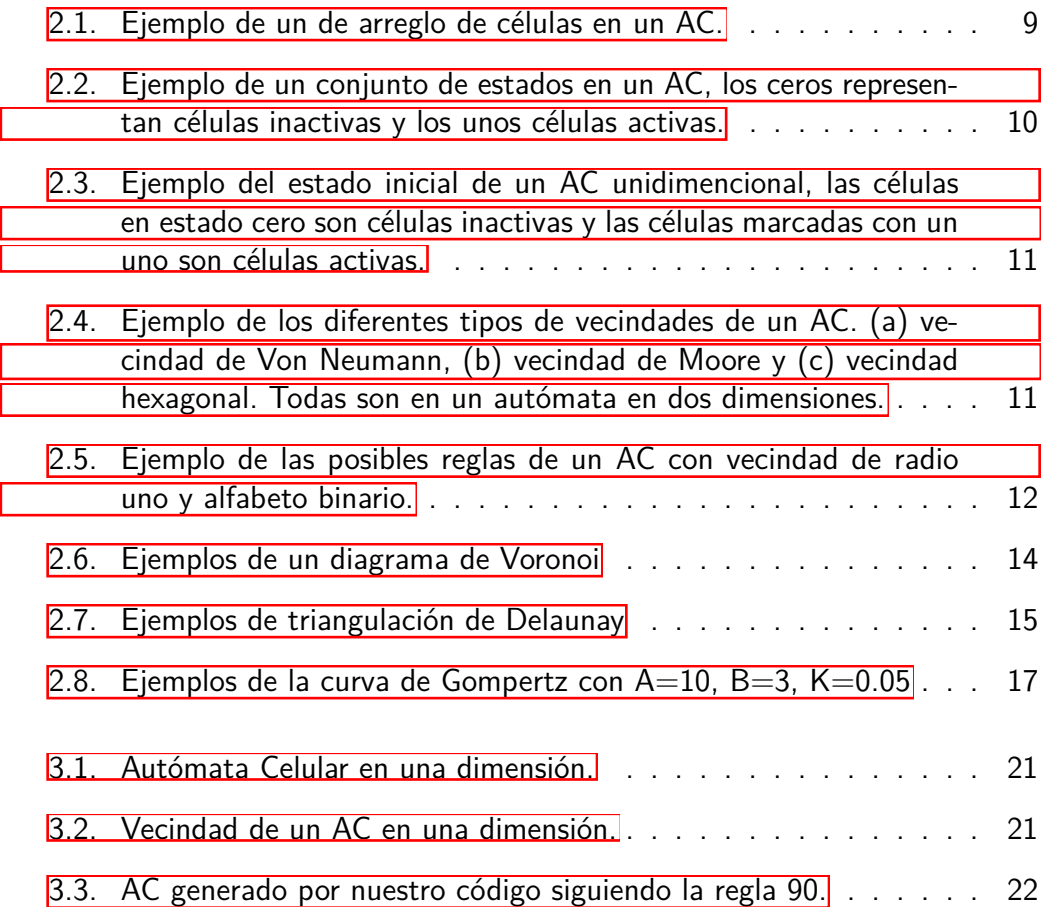

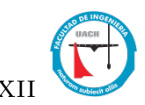

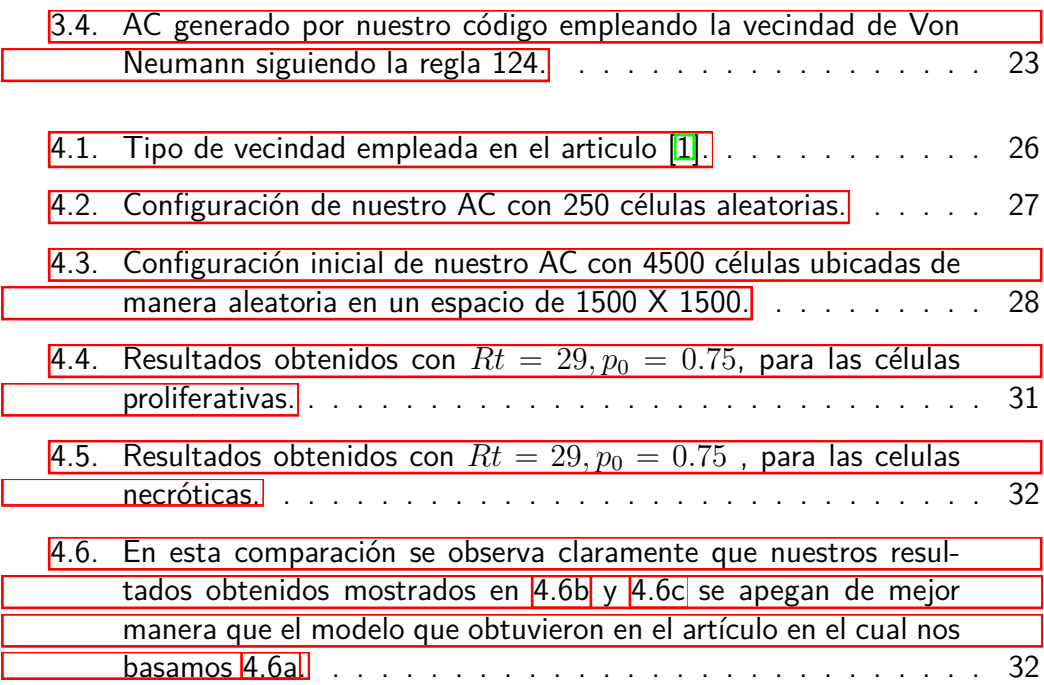

# <span id="page-10-0"></span>*CAPÍTULO: 1*

# *Introducción*

*"Lo que sabemos es una gota de agua; Lo que ignoramos es el océano. ..."* Isaac Newton (1642-1727)

Las matemáticas es una disciplina capaz de expresar el poder creativo del ser humano. Es por ello que en la actualidad juega un papel importante al relacionarse con otras disciplinas, esto con el fin lograr un avance importante al conjuntar una o más disciplinas con las matemáticas. Para ello las matemáticas cuenta con dos vertientes importantes, conocidas en en dominio popular como: Matemáticas Puras y Matemáticas Aplicadas.<sup>[\[2\]](#page-43-1)</sup>

## <span id="page-10-1"></span>**1.1. La Matemática como un arte puro**

<span id="page-10-2"></span>Al mencionar la palabra **Matemáticas Puras**, hacemos referencia al aspecto más abstracto de las mismas. Estas Matemáticas es donde encontramos el arte de dicha disciplina, en la cual se pueden encontrar axiomas, teoremas, relaciones, etc. Es por ello que todos estos le imponen cierto orden a las cosas y es esto lo que hasta cierto punto atrae a los investigadores a querer profundizar en el estudio de esta disciplina.

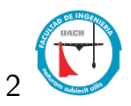

# **1.2. Otra visión, otro papel de las matemáticas**

Sin embargo no podemos limitar a las matemáticas solo a su parte más abstracta, ya que existe una parte de ella que es de vital importancia y sin la cual sería imposible entender el porque de las cosas. Sin cualquiera de las ramas de las matemáticas sería imposible la comprensión de nuestro mundo, es mas, podría asegurar que estaríamos viviendo en un mundo totalmente diferente al actual. Es por ello que para cualquier científico que se jacte de ser bueno en su trabajo debe de estar dispuesto a tener que dominar un buena dosis de matemáticas dentro de su repertorio de herramientas necesario para la resolución de sus problemas de estudio. Esto ha traído como consecuencia que una gran cantidad de universidades alrededor del mundo tengan dentro de su curricula ya sea tanto para ingenieros, físicos, químicos, economistas y profesionales de otras disciplinas lleven en mayor o menor medida alguna carga de matemáticas [\[2\]](#page-43-1). En este trabajo de tesis nos centraremos en la unión de las matemáticas con otras disciplinas como lo son la Biología y la informática. La unión de ellas son las disciplinas que se conocen como: biología computacional, bioinformática y computo científico. En la siguiente sección definiremos más a detalle cada uno de estas disciplinas, con el fin de tener una mejor comprensión de cada una de estas ramas de la ciencia 2.

# <span id="page-11-0"></span>**1.3. Diferencias entre Bioinformática y Biología Computacional**

<span id="page-11-1"></span>Cuando escuchamos los términos Bioinformática y Biología Computacional es claro que para ambas disciplinas se implementan la informática y computación. Sin embargo estas disciplinas se aplican en mayor medida en una más que en otra. La bioinformática es una disciplina que esta más relacionada hacia el ámbito biológico, en la cual se usan las tecnologías informáticas básicamente para los procesos de cálculo en el área de la biología. Sin embargo, la Biología computacional no solo se emplean las tecnologías informáticas para los procesos de cálculo, sino que se emplean además ramas de estas como lo son la programación, y procesos estadísticos aplicados en si a un problema biológico con el fin de lograr una mejor comprensión del mismo.

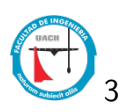

### **1.3.1. Biología Computacional**

La Biología Computacional trata del desarrollo de algoritmos y el uso de computadoras para facilitar el conocimiento de la biología, y puede considerarse una materia interdisciplinar en la que confluyen materias tales como la biología, la informática, la química, la medicina la bioquímica, las matemáticas, la ingeniería de sistemas, la física o la estadística.

La Biología Computacional es una disciplina más teórica y mucho más basada en el uso de Matemática y Estadísticas , y creo que entiende en grado mayor los escenarios y procesos biológicos.

Es por ello por lo que la Biología Computacional es una parte muy importante en este proyecto de tesis, ya que el mismo nombre de la tesis menciona emplearemos los autómatas celulares (modelos matemáticos de los cuales profundizaremos mas adelante), para poder simular y comprender la dinámica poblacional de ciertos microorganismos con el fin de comprender mejor su crecimiento poblacional  $\mathbf{3}$ .

### <span id="page-12-0"></span>**1.4. Antecedentes**

Muchos de los grandes avances en el área médica son consecuencia a las amenazas contra la salud de las personas. Actualmente nos encontramos con nuevas enfermedades cada vez más peligrosas y las ya existentes se han vuelto más resistentes a los tratamientos empleados o a fármacos usados 4 [\[5\]](#page-43-4).

Es por ello por lo que ya desde hace tiempo el campo de investigación en esta área ha crecido de manera significativa. La necesidad de entender mejor el comportamiento y desarrollo de ciertos virus y bacterias, que son la principal causa de un gran número de enfermedades, al igual que el comportamiento de enfermedades crónico degenerativas (cáncer, diabetes, etc.), causantes de una cantidad considerable de muertes al año alrededor del mundo, es una de las principales causas por las que se han logrado grandes avances en esta área. Debido a ello se ha mejorado la calidad de vida de las personas que las padecen.

De igual forma la resistencia a múltiples sustancias es un problema de salud pública que se viene observando mundialmente después de la aparición de los antibióticos. El uso indiscriminado de los antibióticos y la presión selectiva am-

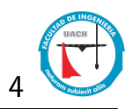

biental realizada por antisépticos y desinfectantes ha generado una respuesta de supervivencia en los microorganismos, que los capacita para evadir con eficiencia la acción bactericida de algunos agentes. En la actualidad se intenta dilucidar si hay mecanismos compartidos entre antibióticos, antisépticos y desinfectantes que les permita a las bacterias y otros microorganismos activar genes que potencialmente expresen los cinco mecanismos propuestos hasta ahora como respuesta evolutiva a la intervención humana 5.

Gran parte del enorme desarrollo científico en este campo de estudio es gracias a la incursión de las matemáticas y la conjunción de las mismas con otras ciencias tales como la computación. Unidas las dos generan una poderosa herramienta para el estudio y una mejor comprensión de dichas enfermedades [\[6\]](#page-43-5) [\[7\]](#page-43-6).

Por medio del modelado computacional, en sus diferentes formas, ya sea por medio de simulaciones utilizando métodos discretos o empleando ecuaciones diferenciales  $\sqrt{8}$ , y autómatas celulares, se ha logrado emular de una manera muy apegada a la realidad la forma en que los tumores van creciendo  $\boxed{6}$   $\boxed{7}$ . Estos últimos se usan para modelar sistemas naturales que pueden ser descritos como una colección masiva de objetos los cuales interactúan localmente entre sí. Este comportamiento es en gran medida lo que ocurre con los virus al alojarse en las células saludables del huésped para poder desarrollarse [\[8\]](#page-44-0).

En la investigación desarrollada por [\[7\]](#page-43-6) se pretende llegar a una mejor comprensión de cómo se desarrollan y crecen ciertos tumores cancerosos, esto a su vez es un intento para lograr obtener un modelo idealizado que prediga de manera confiable el comportamiento de los mismos  $\overline{6}$   $\overline{4}$ . Con el fin tener una mejor y más productiva forma de combatirlos y esto lleve a mejores tratamientos para lograr salvar la vida de la mayoría de los pacientes y/o mejorar la expectativa de vida de los casos más severos.

De manera muy apegada a la realidad de acuerdo a la literatura médica existente se ha logrado emular el crecimiento de un tumor cerebral del tipo glioblastmoa multiforme (GMB) tal como lo indica [\[7\]](#page-43-6) el cual es uno de los más agresivos.

Esto debido a que una vez detectado la expectativa de vida de las personas con este tumor solo es de un máximo de 8 meses. De acuerdo a los modelos desarrollados utilizando autómatas celulares se ha podido demostrar que el uso de estos son una poderosa herramienta para predecir la forma en la cual los tumores van creciendo y dañando las células sanas alrededor de él.

Dado que los autómatas celulares requieren de ciertas reglas matemáticas para que estos puedan emular la forma en que el tumor se desarrolla y crece.

Existen diversos arreglos matemáticos para la simulación empleando los autómatas celulares los cuales pueden ser la teselación de Voronoi, la triangulación de Delaunay, vecinos de Moore, vecinos de Von Neuman, por mencionar algunas, ya sea de manera individual o en conjunto<sup>[\[6\]](#page-43-5)</sup> [\[7\]](#page-43-6). En estos trabajos se emplearon otras técnicas de física estadística conocida como proceso aleatorio de adición secuencial (RSA), esto con la intención de un modelo más apegado a la realidad.

Los autómatas celulares se han logrado emplear de manera muy específica para modelar el comportamiento de diferentes virus tales como el VIH, tal es el caso de [\[9\]](#page-44-1) en el cual por medio de un modelo bidimencional de AC, se logró una comparación muy importante al comportamiento del virus del VIH. En este artículo se modelan las tres faces del virus en el cuerpo: fase temprana del del ciclo replicativo del VIH, la fase en la que los contenidos de los virus se insertan en la célula huésped y el genoma viral y las enzimas se liberan el el citoplasma de la célula, y la fase final en donde el VIH mata a las células T auxiliares que son vitales para el sitema inmunológico.

En este estudio se logro replicar el comportamiento tanto de las densidades del virus como de las células T, esto tomando en cuenta tres diferentes tratamientos: utilizando los fármacos inhibidores de la proteasa (fármacos inhibidores de la proteasa dan lugar a la formación de virus VIH defectuosos que no pueden infectar las células), los inhibidores de RT (enzima esencial para convertir el ARN genómico del VIH en una célula que posteriormente se integrará en el genóma del huésped), y por ultima una combinación de ambos fármacos esto debido a que el virus del VIH se vuelve rápidamente resistente a los farmacos inhibidores de proteasa conocidos.

Basados en todo esto, lo que se pretende realizar en este trabajo de investigación es crear un modelo sustentado en autómatas celulares capaz de predecir el crecimiento de un virus en una persona. Esto con el fin de saber cómo se pudieran comportar algunos virus bajo ciertas condiciones del huésped, los cuales pudieran ser un alto o bajo nivel de defensas, una toma adecuada o inadecuada de antibióticos solo por mencionar algunos casos.

Se pretende analizar de manera particular el comportamiento del virus ya que se han realizado investigaciones de esto pero analizando el comportamiento de la persona y no analizando de manera en particular y concreta al virus.

Centraremos nuestro estudio básicamente en en el artículo **1**, el cual a su vez se centra en [\[7\]](#page-43-6), si embargo le realizaremos ciertos cambios y mejoras al incluir otra geometría a las células al igual que otro tipo de vecindario. Antes de entrar de lleno en el tema realizaré un pequeño resumen de lo que se tubo que realizar pero sobre todo aprender antes de poder entrar de lleno al desarrollo de nuestro proyecto de tesis.

# <span id="page-15-0"></span>**1.5. Objetivos**

Evaluar el crecimiento de la población de microorganismos patógenos al ser humano en condiciones ideales de reproducción, por medio de autómatas celulares en distintas dimensiones y bajo diferentes condiciones de frontera.

### <span id="page-15-1"></span>**1.5.1. Objetivos específicos**

- Modelar epidemias y la dinámica de poblaciones por medio de autómatas celulares.
- Aplicar las propiedades de los AC, bajo distintas condiciones de frontera y distintos tipos de vecinos.
- Plantear de un modelo de AC para modelar la dinámica de una población de en condiciones ideales de reproducción.
- Analizar el modelo de crecimiento poblacional.

# <span id="page-15-2"></span>**1.6. Justificación**

Este proyecto es un problema abierto ya que solo se ha estudiado la resistencia del portador del virus usando ciertos fármacos, pero no se ha estudiado de una manera específica la dinámica poblacional del microorganismo y como este interactúa con el huésped. Se identifica esta área de oportunidad la cual genera un estudio transversal y de suma importancia para la sociedad. Las posibles aplicaciones en el área de la salud pública van mucho más allá de lo pretendido en este proyecto.

# <span id="page-16-0"></span>*CAPÍTULO: 2*

## *Marco Teórico*

*"Sabemos lo que somos, pero no lo que podemos llegar a ser. ..."* William Shakespeare (1564-1616)

En el siguiente capítulo se abordaran todos los conceptos necesarios para el desarrollo de este proyecto de tesis. Se abordaran conceptos tales como modelado de sistemas, ejemplos de autómatas, sus antecedentes históricos, propiedades, reglas de transición, entre otras cosas.

### <span id="page-16-1"></span>**2.1. Modelado de Sistemas**

Un Sistema es una disposición delimitada de entidades que interactuan entre si, las cuales cuentan con cierta composición, estructura y entorno. En cuanto el tipo de sistemas que existen podemos decir que pueden ser naturales o artificiales, mismos que al ser estudiados analizando sus cambios de estado a través del tiempo, para ambos se puede supones un conjunto de estados y tiempo finitos. El conjunto de estos estados del sistema, representan posibles consecuencias de este sistema  $10$ . Si los estados varían, el sistema es denominado estocástico, de igual forma el sistema es llamado continuo cuando la actividad de sus estados son

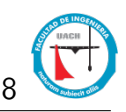

continuos si no lo son el sistema es denominado discreto. Al igual que los sistemas tienen clasificación, los modelos también pueden clasificarse en modelos físicos o modelos matemáticos [\[11\]](#page-44-3). Un modelo es denominado matemático cuando este emplea notaciones simbólicas o en su defecto requiere de ecuaciones matemáticas para lograr la representación de dicho sistema. Este es el caso del sistema que llevaremos acabo en este proyecto de tesis. La simulación es un proceso numérico diseñado, por medio del cual es posible analizar un sistema por medio de una computadora, el comportamiento del mismo es posible representarse por medio de modelos matemáticos. Gracias al uso de esta poderosa herramienta es posible simular diferentes tipos de sistemas, sin embargo en el cual nos centraremos en esta tesis sera la simulación de un proceso biológico tal como lo es la manera en la cual crece la población de células infectadas por la terrible enfermedad que es el cáncer. Para la simulación de este sistema biológico haremos uso de otra poderosa herramienta matemática como lo son los autómatas celulares.

# <span id="page-17-0"></span>**2.2. Autómatas Celulares**

El concepto de Autómata Celular (AC), se remonta hasta principios de los años 50, mismo en el cual nos adentraremos mas adelante a cerca de sus antecedentes históricos en la siguiente sección. Un autómata celular es un modelo matemático para un sistema dinámico, compuesto por un conjunto de celdas o células que adquieren distintos estados o valores. Estos estados son alterados de un instante a otro en unidades de tiempo discreto, es decir, que se puede cuantificar con valores enteros a intervalos regulares. De esta manera este conjunto de células logran una evolución según una determinada expresión matemática, que es sensible a los estados de las células vecinas, la cual se le conoce como regla de transición local [\[12\]](#page-44-4).

### <span id="page-17-1"></span>**2.2.1. Elementos de un AC**

Para lograr comprender lo que representa un AC es necesario mencionar sus elementos b'asicos, mismos que seran enumerados a continuaci'on [\[13\]](#page-44-5)

**Conjunto o arreglo de células (celosía):** Sean unidimensionales, un plano de 2 dimensiones o un espacio n-dimensional, este es el espacio de

<span id="page-18-0"></span>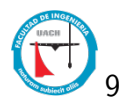

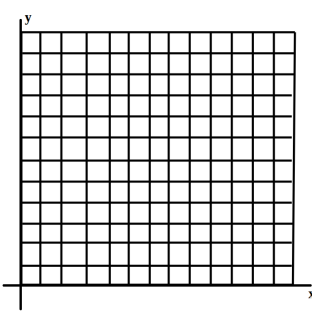

Figura 2.1: Ejemplo de un de arreglo de células en un AC.

evoluciones, y cada de arreglo es llamada célula. Figura [2.1](#page-18-0)

- **Conjunto de Estados:** Es finito y cada elemento o célula del arreglo toma un valor de este conjunto de estados. También se denomina alfabeto. Puede ser expresado en valores o colores. Figura [2.2](#page-19-1)
- **Configuración Inicial:** Consiste en asignar un estado a cada una de las células del espacio de evolución inicial del sistema. Figura [2.3](#page-20-0)
- **Vecindades:** Define el conjunto contiguo de células y posición relativa respecto a cada una de ellas. A cada vecindad diferente corresponde un elemento del conjunto de estados. Figura [2.4](#page-20-1)
- **Función Local o regla de transición:** Es la regla de evolución que determina el comportamiento del AC. Se conforma de una célula central y sus vecindades. Define como debe cambiar de estado cada célula dependiendo de los estados anteriores de sus vecindades. Puede ser una expresión algebraica o un grupo de ecuaciones. Figura [2.5](#page-21-0)

Una vez dicho esto podemos dar una definición más formal de lo que es un AC.

Un AC es una cuatro tupla  $(\Gamma, S, V, \delta)$  donde:

**Example 1**  $\Gamma$ : Esta representado por un espacio celular regular, para  $\Gamma = \{c \in C^d\}$ , en donde  $d \in Z^+$  corresponde a la dimensión.

<span id="page-19-1"></span>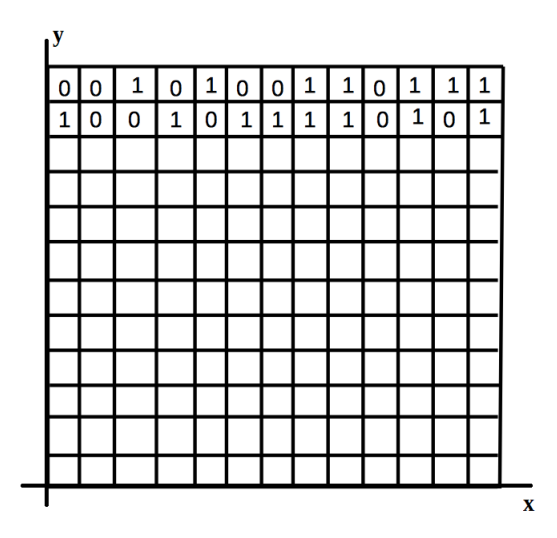

Figura 2.2: Ejemplo de un conjunto de estados en un AC, los ceros representan células inactivas y los unos células activas.

- *S*: Es el conjunto finito de los posibles estados de cada una de las cel $das(vértices)$  en  $\Gamma$ .
- *V* : Es una colección local de células que definen la vecindad para cada  $c \in \Gamma$ .
- *"*: Es la función de transición aplicada simultáneamente a las células que conforman la retícula  $\delta = S^d \rightarrow S$ .

# <span id="page-19-0"></span>**2.3. Antecedentes históricos de los autómatas celulares**

El concepto de Autómata Celular (AC), se remonta hasta finales de 1940 y principios de 1950, la teoría de los AC la comenzó John Von Neumman, con el fin de comprender por medio de una teoría sistemática formalmente matemática y lógica los sistemas naturales(autómatas naturales), al igual que la comprensi'on de las computadoras analógicas y digitales(autómatas artificiales) [\[14\]](#page-44-6). Basado

<span id="page-20-0"></span>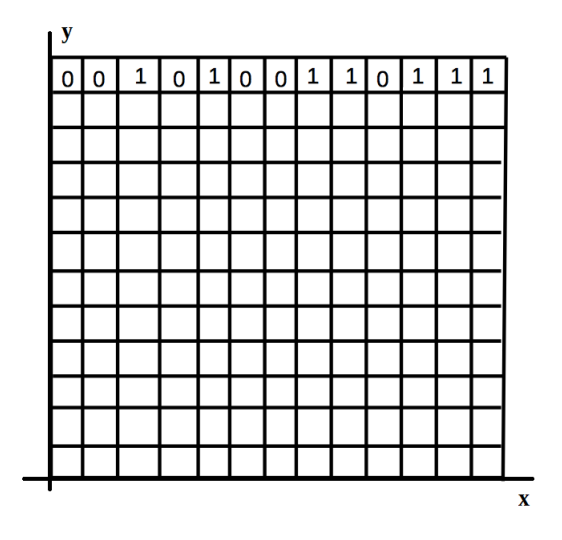

Figura 2.3: Ejemplo del estado inicial de un AC unidimencional, las células en estado cero son células inactivas y las células marcadas con un uno son células activas.

<span id="page-20-1"></span>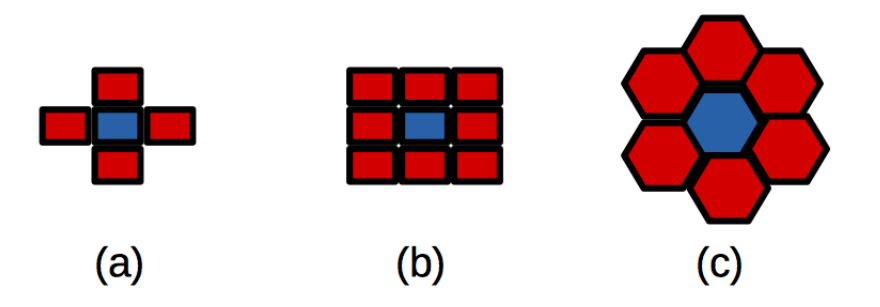

Figura 2.4: Ejemplo de los diferentes tipos de vecindades de un AC. (a) vecindad de Von Neumann, (b) vecindad de Moore y (c) vecindad hexagonal. Todas son en un autómata en dos dimensiones.

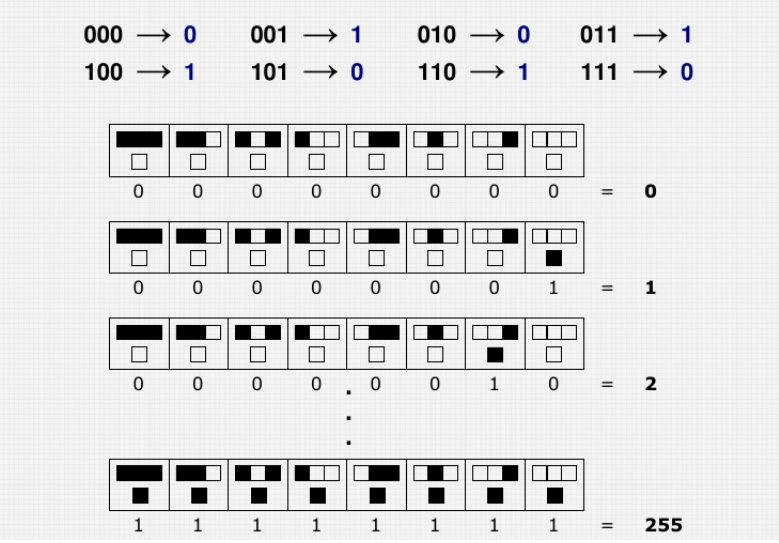

<span id="page-21-0"></span>Con una vecindad de radio 1 y un alfabeto binario se tienen 256 tablas de transiciones o reglas. Por ejemplo:

Figura 2.5: Ejemplo de las posibles reglas de un AC con vecindad de radio uno y alfabeto binario.

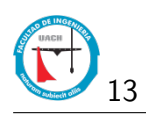

en esto Von Neumann realizo una serie de trabajos, en los cuales detallo la construcción de este tipo de autómatas. No fue hasta 1970 cuando John Conway publica su denominado juego ecológico el cual brindó una serie de nuevos e inesperados comportamientos. Sin embargo a principios de los 80, el científico Stephen Wolffram se dio a la tarea de estudiar de manera más detallada una familia simple de reglas en AC unidimensionales, con los resultados que obtuvo fueron base para la construcción de gran cantidad de investigaciones que aún siguen siendo tema de estudio.

# <span id="page-22-0"></span>**2.4. ¿Deberíamos usar entonces los AC?**

Hay varias razones por las cuales los se recomienda el uso de AC, Andrew Ilachinski enumera solo algunos posibles casos en los cuales los AC podrían contribuir:

- Se pueden emplear como una poderosa herramienta en la computación.
- Se pueden emplear como simuladores de sistemas dinámicos discretos.
- Se pueden emplear como modelos fundamentales en Física.
- Se pueden emplear como modelos enfocados a la biología.

Es en este último caso en el cual centraremos nuestro estudio. Es innegable que un gran número de sistemas biológicos pueden ser representados por medio de autómatas celulares. Es por ello que existe una enorme cantidad de modelos que se beneficiarían ampliamente al emplear los AC como una herramienta poderosa para una mejor comprensión de cientos fenómenos biológicos. Con ello la construcción de nuevas teorías abstractas generales en la biología como el caso especifico del cáncer.

## <span id="page-22-1"></span>**2.5. Diagramas de Voronoi**

Durante el brote de cólera en la ciudad de Londres en el año 1854 el cual se propagó por todo la población de Garden Square, el médico investigador John

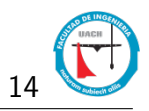

<span id="page-23-0"></span>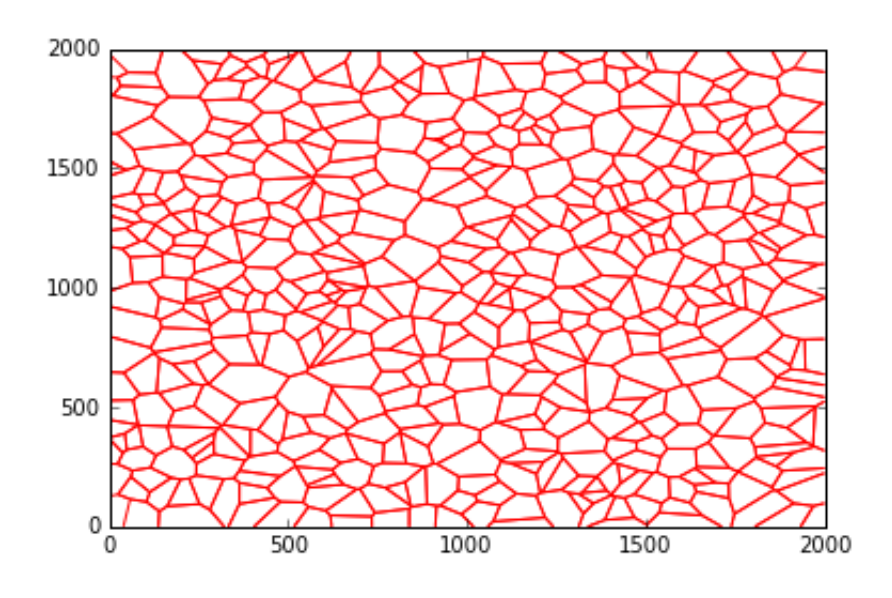

Figura 2.6: Ejemplos de un diagrama de Voronoi

Snow en su intento por descubrir cuál era el origen de tal brote marcó en un mapa la localización de los hogares donde había muertos a causa de tal brote. Con la ayuda de las gráficas que realizó sobre el mapa pudo descubrir de una manera relativamente sencilla la causa del brote. Fue aquí de donde se sentaron las bases para lo que hoy se conoce como la teselación de Voronoi, ya que un diagrama de Voronoi es una construcción geométrica que permite asignar a cada punto una región, de forma que todo lo que contiene esa región está más cerca de ese punto que de cualquier otro. El creador o descubridor de este programa fue Georgi Voronoi por lo que lleva su nombre. En la figura [2.6](#page-23-0) nos muestra diferentes formas de como se aplican los diagramas de Voronoi dependiendo la geometría que se pretende emplear. Los diagramas de Voronoi tienen muchas aplicaciones, una de ellas es en los diagramas de Delaunay que es una serie de triángulos que cumplen con la condición de Delaunay. La cual nos dice que una red de triángulos es una triangulación de Delaunay si todas las circunferencias circunscritas de todos los triángulos de la red son vacías, esto significa que ninguna de ellas contiene otros vértices que no sean los tres que determinan el triángulo. Por lo que la triangulación de Delaunay es una red de triángulos que se caracteriza por formar los triángulos más equidistantes posibles y maximizando el mínimo ángulo de los triángulos. Propiedades de la triangulación de Delaunay:

<span id="page-24-1"></span>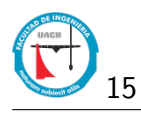

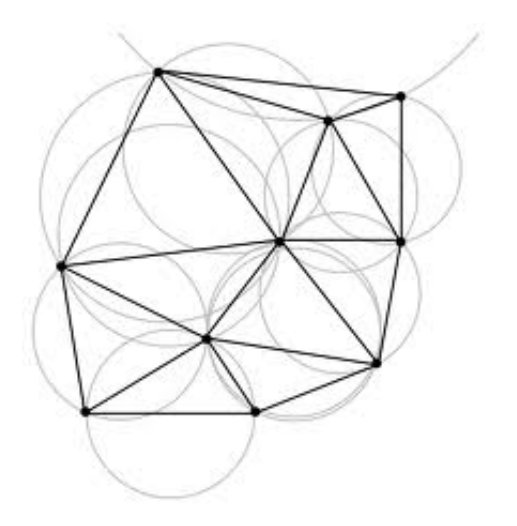

Figura 2.7: Ejemplos de triangulación de Delaunay

- La triangulación es unívoca, sí ningún círculo rodeado por los vértices de un triángulo contiene otros puntos del espacio.
- El ángulo mínimo dentro de todos los triángulos está maximizado y la longitud de los lados de los triángulos es mínima.
- Las aristas que pertenecen al perímetro de la triangulación conforman el cierre convexo de la nube de puntos. Estas aristas formarán parte de un sólo triángulo, mientras que las aristas interiores a la triangulación van a formar parte de dos triángulos. Los triángulos que conforman el cierre convexo suelen ser alargados. En la figura [2.7](#page-24-1) se muestra claramente las propiedades de la triangulación de Delaunay.

# <span id="page-24-0"></span>**2.6. Modelo de Gompertz**

La ley de Gompertz da un modelo de crecimiento poblacional bastante simple y por lo general muy poco exacto, sin embargo en lo relativo al crecimiento tumoral es muy preciso. La ecuación diferencial de Gompertz viene dada por la siguiente expresión:

$$
\frac{dN(t)}{dt} = KN(t)ln(\frac{A}{N(t)}\tag{2.1}
$$

que incluye los mismos parámetros biológicos que el modelo logístico, la tasa intrínseca de crecimiento K y A como el crecimiento máximo. La tasa de crecimiento del modelo, definida como:

$$
Tasa de crecimiento = Kln(\frac{A}{N(t)})
$$
\n(2.2)

es, por tanto, de orden logarítmico. La ecuación diferencial de Gompertz puede resolverse explícitamente y sus soluciones son:

$$
N(t) = Ae^{-Be^{Kt}} \tag{2.3}
$$

donde:

- $\blacksquare$  N(t) es el tamaño de la población al tiempo t.
- A es el valor del máximo crecimiento y además determina un punto de inflexión en  $\frac{A}{e}$ .
- B es un número positivo que desplaza el modelo a la izquierda o derecha.
- K establece la tasa intrínseca de crecimiento.

La curva que representa el modelo de Gompertz está representada por la siguiente figura [2.8](#page-26-0)

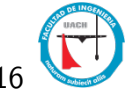

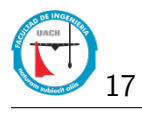

<span id="page-26-0"></span>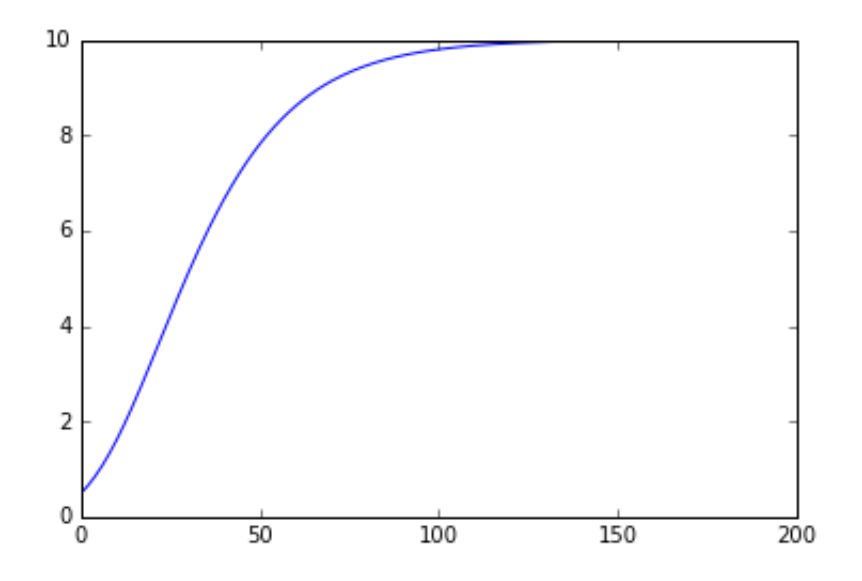

Figura 2.8: Ejemplos de la curva de Gompertz con A=10, B=3, K=0.05

# <span id="page-27-0"></span>*CAPÍTULO: 3*

# *Metodología*

*"Si buscas resultados distintos; No hagas siempre lo mismo."* Albert Einstein (1879-1955)

Para llevar a cabo este proyecto de tesis se deberá de realizar una serie de pasos que a continuación se enumeraran:

1. Análisis de la literatura.

Se analiza el estado del arte del problema y se establecen las bases para la realización del proyecto. En base a la información recabada se fijan los objetivos generales y particulares del proyecto.

- 2. Planteamiento del problema. Se estructura y afina de manera formal la idea de la investigación.
- 3. Factibilidad y verificación del modelo. Sirve para la toma de decisiones respecto a la evaluación del proyecto. Se formula con información que tenga la menor incertidumbre posible para poder medir la posibilidades de éxito o fracaso del proyecto de investigación.
- 4. Pruebas del modelo.

Con esta párctica se tendrá la certeza de que se incluyen en la prueba

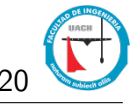

los requisitos que son más importantes para la realización del proyecto de investigación. Se establece el pseudo código que se utilizará en la programación del modelo.

5. Programación del modelo.

Se programa el modelo utilizando el pseudo código creado durante las pruebas del modelo. Es en este paso donde se conjuntan los datos y especificaciones de los pasos anteriores para la obtención de los objetivos establecidos en el proyecto de investigación.

6. Análisis de resultados.

Se comparan los resultados obtenidos por el modelo con los modelos del estado del arte, cerciorándose de haber logrado los objetivos esperados para el proyecto de investigación.

# <span id="page-28-0"></span>**3.1. Programando Autómatas Celulares (AC's)**

Antes que nada he de reconocer que no era un buen programador dada mi formación anterior como Ingeniero Matemático, por lo que una vez que revisamos el estado del arte sobre los AC tuvimos que comenzar a entenderlos desde el punto de vista de un programador y no solamente como matemático. Para ello hubo que construir desde cero un código el cual fuera capaz de generar AC siguiendo reglas muy básicas, y con ello entender realmente como es que funcionan estos sistemas dinámicos. Este proceso consumió gran parte del tiempo empleado ara este proyecto, sin embargo sin este hubiera sido prácticamente imposible lograr el desarrollo de nuestro código fuente, mismo que es la piedra angular de este proyecto. Comenzamos primeramente construyendo un código el cual generará AC en una dimensión  $3.1$ , el cual pudiera evolucionar de acuerdo a cualquier número de regla dentro del rango tomando el vecindario más sencillo posible [3.2,](#page-29-1) dicho rango va desde la regla 0 hasta la regla 255 El resultado de este trabajo se ve reflejado en la figura [3.3,](#page-30-0) en la cual se muestra la evolución de un AC unidimensional siguiendo una regla en particular un determinado número de iteraciones. Una vez que logramos realizar esto, el siguiente paso fue llevar lo anterior al plano (Dos dimensiones), lo cual a su vez elevo un poco el grado de dificultad, ya que al trasladar nuestro AC al plano aumenta el número de vecinos (No importa que tomemos la vecindad más sencilla) y por consecuencia el número de reglas que puede seguir nuestro AC. Sin embargo lo logramos,

<span id="page-29-0"></span>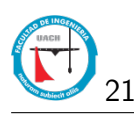

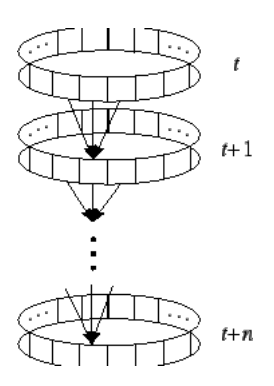

Figura 3.1: Autómata Celular en una dimensión.

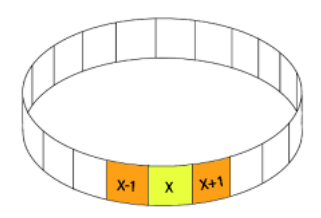

<span id="page-29-1"></span>Figura 3.2: Vecindad de un AC en una dimensión.

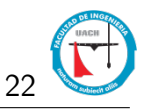

<span id="page-30-0"></span>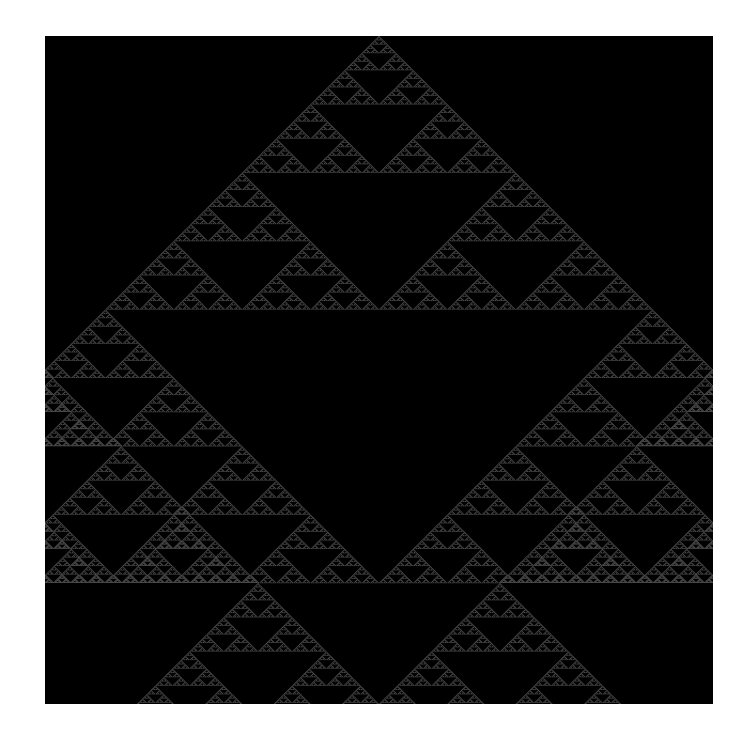

Figura 3.3: AC generado por nuestro código siguiendo la regla 90.

fuimos capaces de generar un AC bidimensional capaz de evolucionar tanto con la vecindad de Moore, como con la vecindad de Von Neumann (En el siguiente capítulo definiremos a detalle conceptos básicos a cerca de los AC), a su vez es capaz de evolucionar para cualquien número de regla en el rango dado el tipo de vecindario y por supuesto para un determinado número de iteraciones. Esto se ve reflejado nuevamente en la figura  $\overline{3.4}$ , misma que muestra la evolución de un AC bidimencional empleando la vecindad de Moore y emplando una regla determinada. Sin lugar a dudas todo lo anterior fue algo nuevo para mi, sobre todo lo que tenia que ver con la creación de un código fuente más extenso a las veinte lineas. Pero de igual forma la experiencia de ello fue sumamente constructiva, pero como ya lo he mencionado anteriormente era necesario el desarrollo de estos cimientos indispensables a la hora de sentarnos a escribir el código necesario para el desarrollo de este proyecto de tesis.

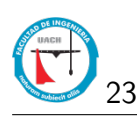

<span id="page-31-0"></span>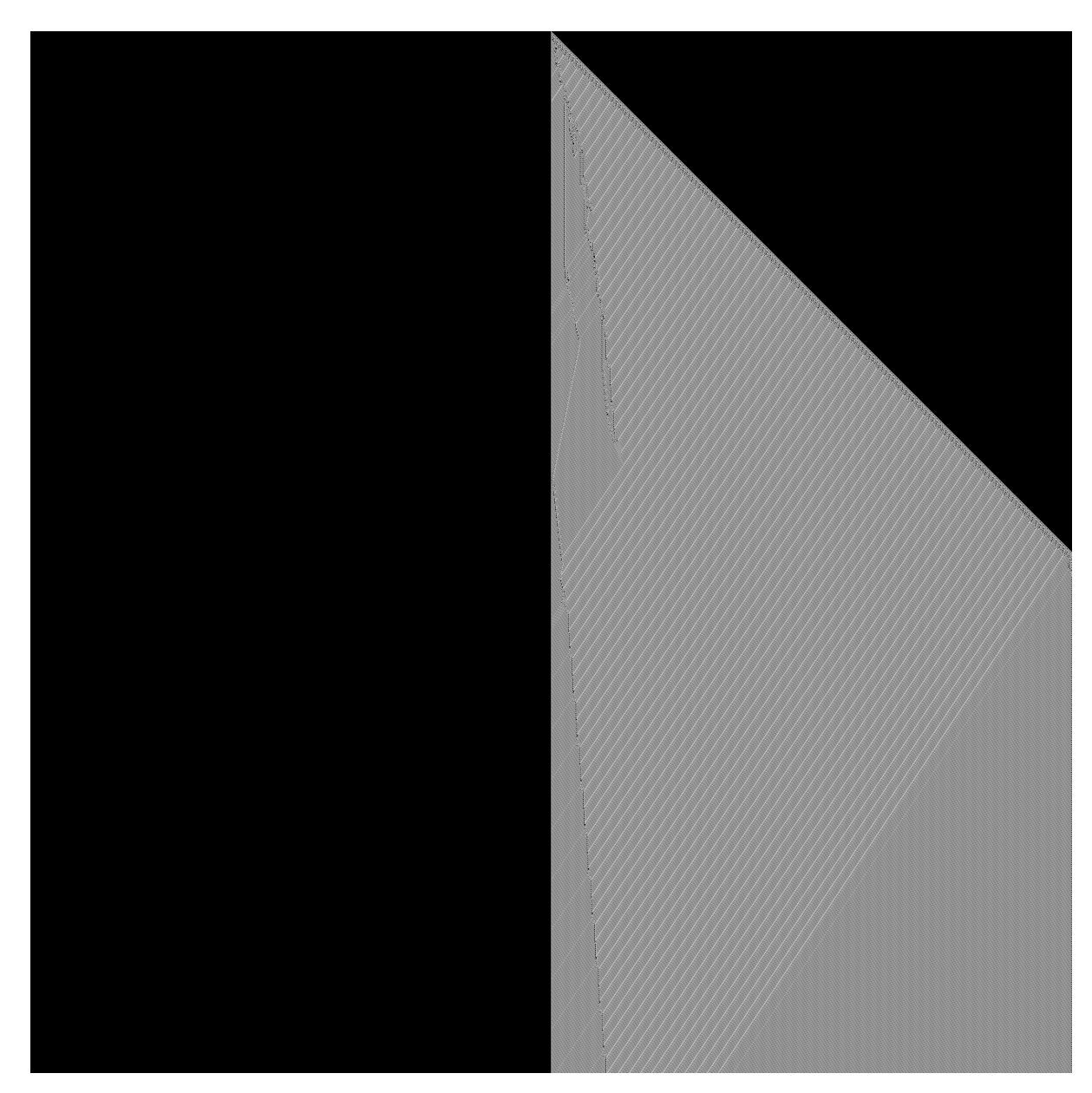

Figura 3.4: AC generado por nuestro código empleando la vecindad de Von Neumann siguiendo la regla 124.

# <span id="page-32-0"></span>*CAPÍTULO: 4*

# *Resultados*

<span id="page-32-1"></span>*"Todos somos muy ignorantes; Lo que ocurre es que no todos ignoramos las mismas cosas."* Albert Einstein (1879-1955)

# **4.1. Introducción**

<span id="page-32-2"></span>En este capítulo vamos a exponer los resultados que obtuvimos con nuestro modelo, las mejoras que le realizamos al mismo refiriéndonos a esto a las diferencias que realizamos en comparación con el artículo [\[1\]](#page-43-0) en el que nos enfocamos para la realización de este proyecto de tesis.

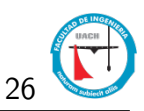

<span id="page-33-1"></span>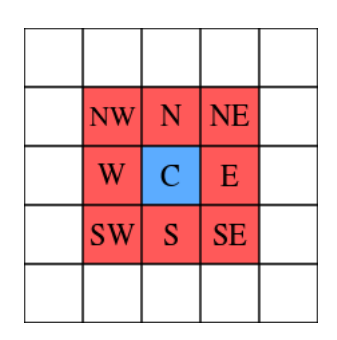

Figura 4.1: Tipo de vecindad empleada en el articulo  $\boxed{1}$ .

### **4.2. Modelo**

### <span id="page-33-0"></span>**4.2.1. Cambios y/o Mejoras**

Para la realización de este proyecto de tesis hubo diferentes cambios, sin embargo dentro de los más importantes está el cambio de geometría en las células que representan nuestro AC. En el artículo [\[1\]](#page-43-0) se emplea una geometría sencilla por decirlo de alguna manera, son células cuadradas, con lo cual no puede tener un máximo de ocho vecinos si se toma la vecindad de Moore la cual se muestra en la figura [4.1.](#page-33-1) En nuestro modelo el número máximo de vecinos puede variar en cada corrida, ya que nosotros generamos nuestras células de manera aleatoria, sembrando un número determinado de células en un espacio finito, mismo que una vez que ese número de células son colocadas aleatoriamente en nuestro espacio, empleamos la teselación de Voronoi para definir sus límites en cuanto a las demás células. Es por ello que nuestras células quedan con una geometría poligonal, una muestra de una corrida de nuestro modelo nos otorgó la siguiente configuración de nuestros AC mostrado en la figura  $\overline{4.2}$ . En la figura [4.3](#page-35-0) se muestra otro ejemplo con un número mayor de células en nuestro espacio esto con el fin de observar que entre mayor sea nuestro número de células se incrementa el numero de posibles vecinos entre ellos. El ejemplo mostrado en la figura [4.3](#page-35-0) es alguna de las configuraciones que se corrieron para el desarrollo de este proceso de tesis. Una vez que cambiamos el tipo de geometría de las células de nuestro autómata, nos enfocamos a la generación de estados y a su vez las reglas de transición entre estos. En nuestro autómata establecimos tres tipos de estados para cada célula:

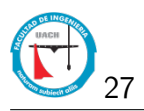

<span id="page-34-1"></span>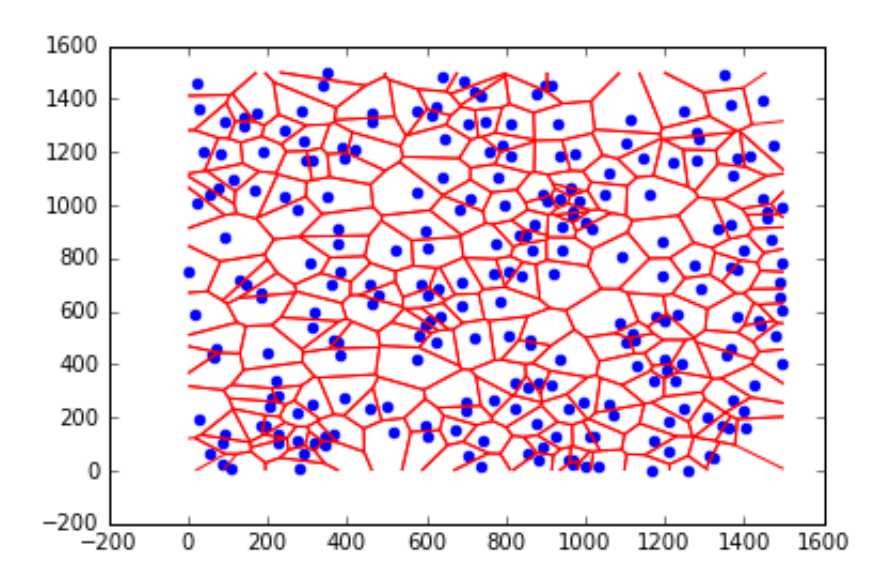

Figura 4.2: Configuración de nuestro AC con 250 células aleatorias.

- **Estado 0:** Este estado representa a las células sanas en nuestro modelo.
- **Estado 1:** Este estado representa a las células infectadas y capaces de proliferarse.
- **Estado 2:** Este estado representa a las células nectróticas y ya incapaces de seguir infectando otras células.

### <span id="page-34-0"></span>**4.2.2. Reglas del Autómata**

Para lograr la transición entre los tres diferentes estados de nuestras células, se llevan acabo en base a cuatro parámetros principales. Estos cuatro parámetros son:

**Rt:** representa el radio tumoral que posee cada una de las células infectadas capaces de proliferarse, este parámetro se introduce de manera arbitraria en nuestro modelo. Sin embargo este se mantiene constante durante todas las iteraciones de tiempo empleados en nuestro modelo.

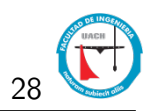

<span id="page-35-0"></span>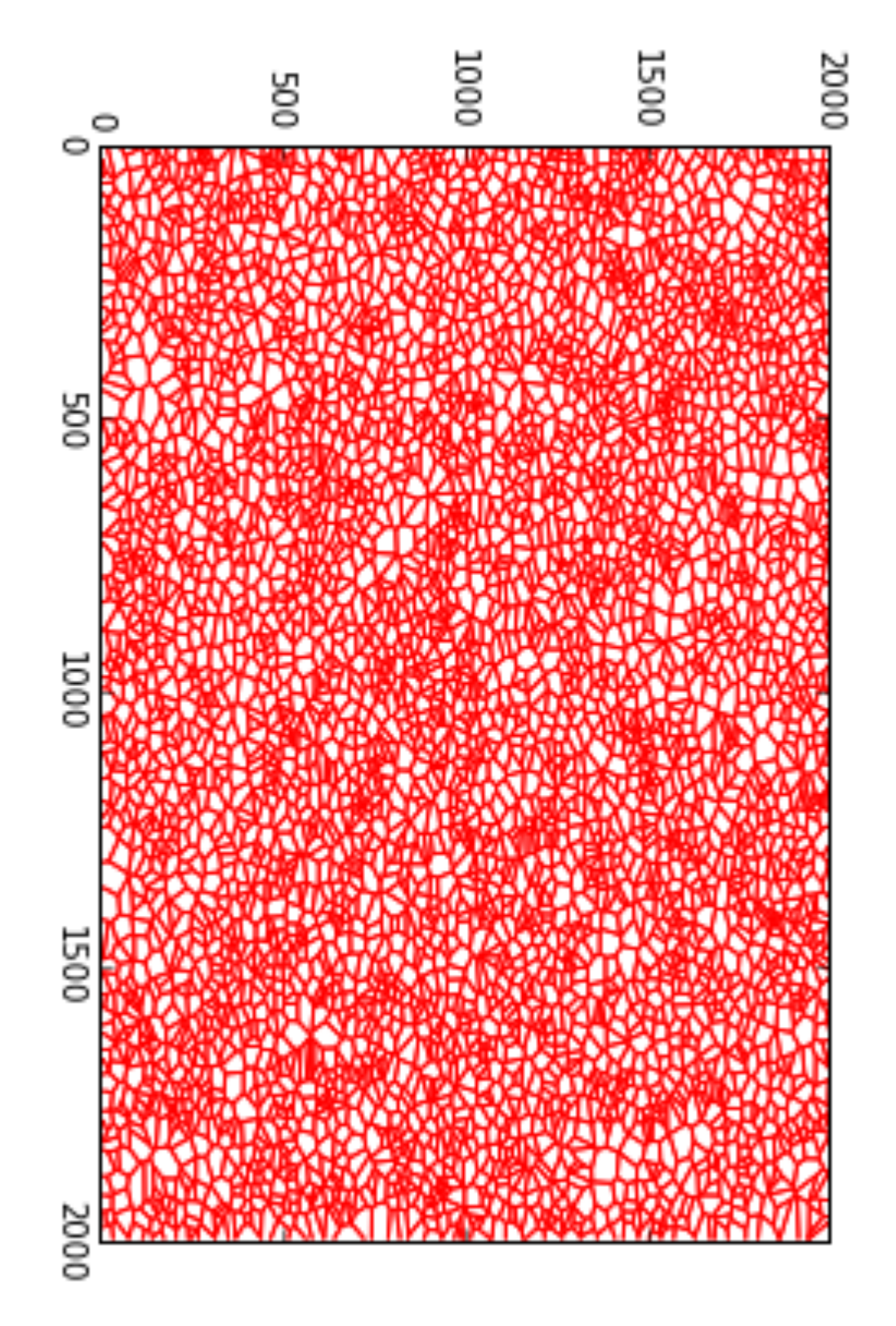

Figura 4.3: Configuración inicial de nuestro AC con 4500 células ubicadas de manera aleatoria en un espacio de 1500 X 1500.

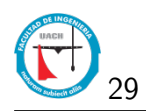

- **r:** se refiere a la posición de cada célula infectada respecto al centro de nuestro espacio dado.
- *p***<sub>0</sub>:** representa una probabilidad de infección la cual es introducida por nosotros en nuestro modelo.
- *p*<sub>1</sub>: representa una probabilidad, la cual cambia en cada iteración siguiendo la ecuación 4.1

<span id="page-36-1"></span>
$$
p_1 = p_0 \left(1 - \frac{r}{Rt}\right) \tag{4.1}
$$

Una vez que conocemos estos parámetros se pueden seguir las reglas por medio de las cuales los estados de nuestras células en el AC cambian. Las reglas que empleamos en nuestro modelo son las siguientes:

- Las células sanas representadas con estado 0, cambian a estado 1 o se contagian siempre y cuando la distancia a alguna célula infectada sea menos a Rt y a su vez la probabilidad  $p_1$  sea menor o igual a algún valor que nosotros daremos antes de iniciar la corrida.
- Las células infectas representadas con estado 1 dejan de ser proliferativas o células representadas con el estado 2 cuando todos sus vecinos son ya a su vez células proliferativas y es donde estas células se convierten en células necróticas representadas con el estado 2.

### <span id="page-36-0"></span>**4.2.3. Modelo empleado**

El pseudocodigo empleado para el desarrollo de nuestro proyecto fue el siguiente:

- 1. Inicio
- 2. Iniciar variables: numcel, xsize, ysize, Rt, t.
- 3. Se generan aleatoriamente el centroide de cada célula.
- 4. Con estos centroides se genera la teselación de Voronoi.

5. Se inicializan todas las celulas en estado 0 (células sanas).

6. Se siembra una sola celula infectada.

7. En cada paso de tiempo se llevan cada una de las reglas de evolución.

8. Si la distancia de la célula infectada a alguno de sus vecinos es menor a Rt este vecino se infecta.

9. Si todos los vecinos de una celula en estan infectados (estado 1), la celula pasa a estado necrótico (estado 2).

10.Todo esto se repite el numero de iteraciones de tiempo señalado al principio.

<span id="page-37-0"></span>11. Fin

### **4.3. Resultados**

Los resultados que obtuvimos con nuestro modelo serán presentados a continuación. Corrimos nuestro código con los siguientes valores:

- Número de células en nuestro AC fue de 4500.
- Tamaño del espacio en donde sembramos nuestras células fue de 1500X1500.
- El radio tumoral utilizado  $Rt = 29$
- Una probabilidad  $p_0 = 0.75$ .
- $\blacksquare$  Número de iteraciones  $t = 200$

Con estos valores de entrada obtuvimos las gráficas mostradas en la figura 4.4 en esta nos muestra los valores obtenidos de células proliferativas durante los 200 pasos de tiempo y se compara esta a su vez con la curva de Gompertz. Esto con el fin de demostrar que nuestro modelo se apega al modelo de Gompertz. Con los mismos valores se muestra la gráfica obtenida para las células necróticas, en

<span id="page-38-1"></span>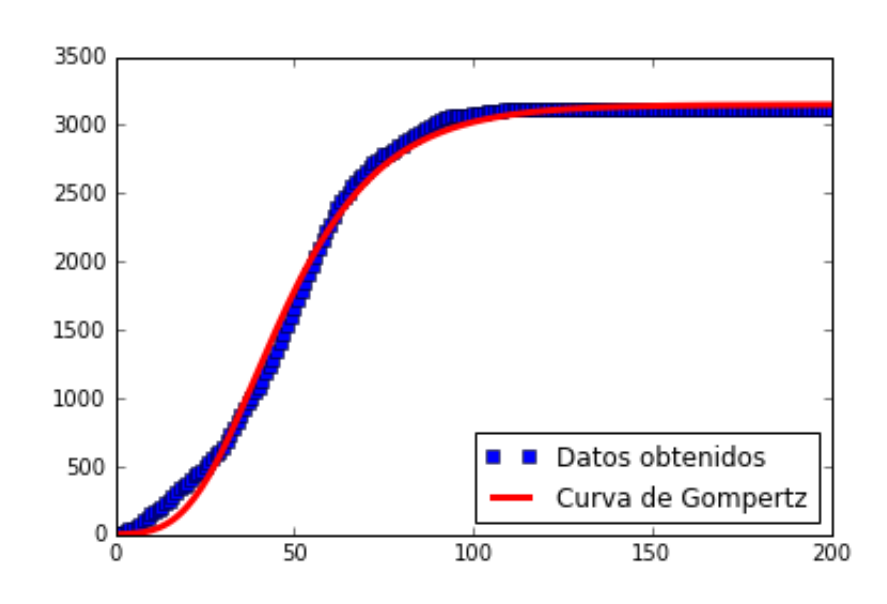

Figura 4.4: Resultados obtenidos con  $Rt = 29$ ,  $p_0 = 0.75$ , para las células proliferativas.

la grafica que se muestra en la figura  $4.5$ , se puede observar que de igual forma nuestros resultados se apegas al modelo de Gompertz. Lo que se puede observar claramente en ambas gráficas es que nuestro modelo efectivamente se apaga de manera correcta al modelo de Gompertz, el cual como ya se menciono en el capítulo dos es uno de los modelos mejor adaptados al crecimiento tumoral.

## <span id="page-38-0"></span>**4.4. Comparación**

Como ya se menciono antes, nuestro modelo se tuvo como base el articulo  $\boxed{1}$ , es por ello que esta sección contrastaremos los resultados que ellos obtuvieron con los nuestros. Lo observado a simple vista si comparamos las gráficas mostradas en la figura [4.6,](#page-39-1) es claro que nuestro modelo se apega de una mejor manera al modelo de Gompertz, el cual como ya se menciono anteriormente se apega de una manera muy similar a lo observado en casos clínicos documentados. En la figura  $\frac{4.6a}{\text{d}}$  de la figura  $\frac{4.6}{\text{d}}$  se muestran los resultados que ellos obtuvieron con su modelo en cuanto al número de células infectadas y necróticas. En el artículo ellos mencionan que su modelo se apega a Gompertz, sin embargo, si observamos las

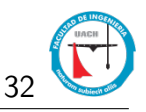

<span id="page-39-0"></span>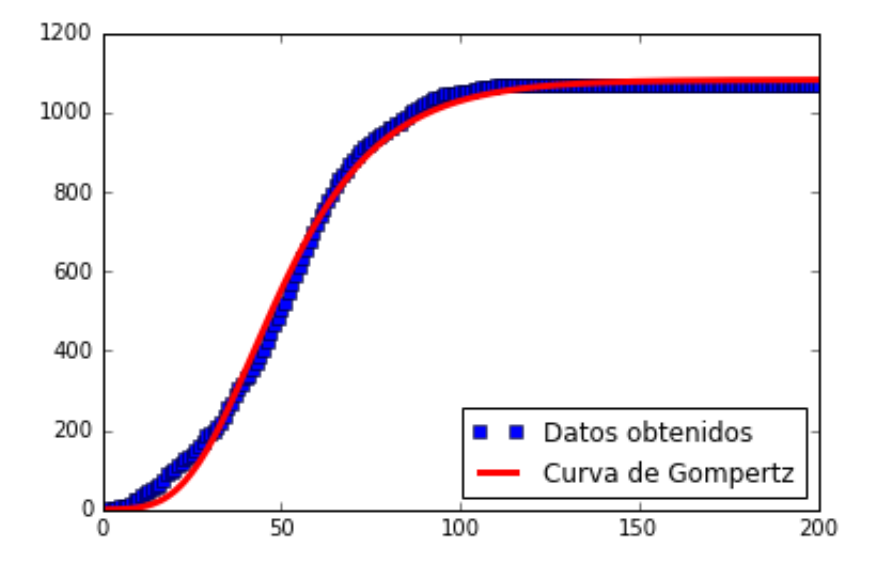

Figura 4.5: Resultados obtenidos con  $Rt = 29, p_0 = 0.75$ , para las celulas necróticas.

<span id="page-39-4"></span><span id="page-39-3"></span><span id="page-39-1"></span>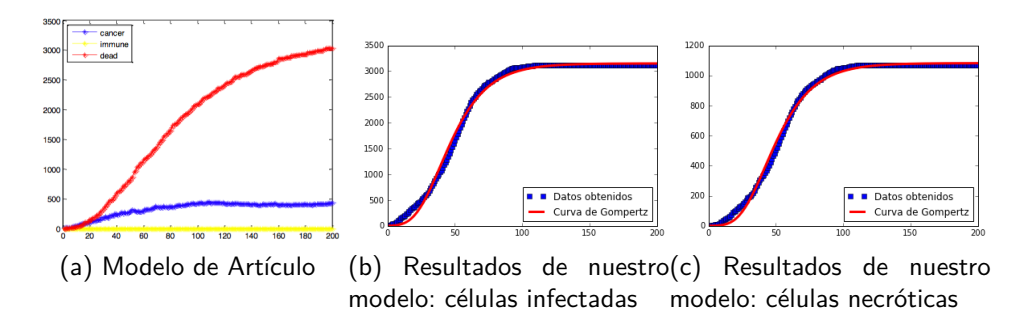

<span id="page-39-2"></span>Figura 4.6: En esta comparación se observa claramente que nuestros resultados obtenidos mostrados en  $\overline{4.6b}$  y  $\overline{4.6c}$  se apegan de mejor manera que el modelo que obtuvieron en el artículo en el cual nos basamos [4.6a.](#page-39-4)

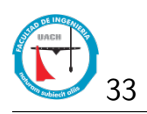

curvas tanto en rojo como en azul de la figura [4.6a](#page-39-4) de la figura [4.6,](#page-39-1) ambas curvas es claro que no se apegan de muy buena manera al modelo de Gompertz. Sin embargo, los resultados que nuestro modelo arrojó mostrados en las figuras [4.6b](#page-39-2) y [4.6c](#page-39-3) de la figura [4.6,](#page-39-1) en donde la figura [4.6b](#page-39-2) nos muestra nuestros resultaod en cuanto a las células infectadas, al igual que la figura [4.6c](#page-39-3) que son nuestros resultados obtenidos en cuanto a las células necróticas, se observa la comparacion de nuestros resultados en comparacion con el modelo de Gompertz, y es claro que practicamente nuestros resultados se apegan de una menera mejor que lo obtenido por el artículo [\[1\]](#page-43-0).

# <span id="page-41-0"></span>*CAPÍTULO: 5*

## *Conclusión*

*"La inteligencia es la habilidad de adaptarse a los cambios."* Stephen Hawking

En el presente trabajo se muestra el desarrollo y la simulación de un Autómata Celular unidimencional implementando la teselación de Voronoi para la creación de la geometría de sus células. Su propósito ha sido mediante reglas desarrolladas y el algoritmo propuesto, mostrar la dinámica de reproducción e invasión de un tumor cerebral (Glioblastoma Multiforme GMB) resultante de la simulación a partir de una célula infectada en el centro de su retícula.

Las principales ventajas que este modelo ofrece son:

- Con el algoritmo implementado, la dinámica es mas real, cuando la célula infecta, avanza célula por célula hasta donde ya no encuentre células disponibles dentro de su rango para infectar.
- La geometría empleada en cada una de las células del autómata es diferente, esto intentado apegarse más a la realidad, ya que de ninguna manera la forma de las células en cualquier parte del cuerpo de un ser vivo son iguales.
- El modelo es capaz de ajustar sus condiciones iniciales sin considerar las

condiciones de frontera, al inicio de cada simulación sin redefinir el Autómata Celular. Así mismo se puede configurar para que de forma automática genera varias simulaciones y guarde los resultados de cada una de ellas de forma independiente en archivos.

El modelo es implementado en Python, el cual es uno de los lenguajes mas utilizados en computo científico.

Como principal desventaja es que nuestro modelo muestra solo la dinámica de crecimiento de una manera local, es decir no simula el comportamiento de metástasis o neoplasia.

Los resultados obtenidos en la simulación para el autómata celular propuesto, nos permite observar la manera en la cual se van proliferando las células infectadas, de igual forma como estas se van muriendo.

Lo mejor de este modelo es sin lugar a dudas la forma en la cual se apega de una manera extraordinaria al modelo de Gompertz.

# *Bibliografía*

- <span id="page-43-0"></span>[1] Fateme Pourhasanzade, Seyed Hojjat Sabzpoushan, Ali Mohammad Alizadeh, and Ebrahim Esmati. A stochastic cellular automata model of tumorimmune interaction. *Computational Research Progress in Applied Science Engineering*, 03(02):93–100, 2016.
- <span id="page-43-1"></span>[2] Juan Luis Vázquez. Matemáticas, ciencia y tecnología una relación profunda y duradera. *Encuentros multidisciplinares*, 4(11):22–38, 11 2002.
- <span id="page-43-2"></span>[3] Ruben Fernández. Es lo mismo la biología computacional y la bioinformática?, 2010.
- <span id="page-43-3"></span>[4] T. Alarcón, H.M. Byrne, and P.K. Maini. Towards whole-organ modelling of tumour growth. *Progress in Biophysics and Molecular Biology*, 85(2â3):451 – 472, 2004. Modelling Cellular and Tissue Function.
- <span id="page-43-4"></span>[5] Cristina Eugenia Cabrera, Rommel Fabián Gómez, and Andrés Edmundo Zúñiga. La resistencia de bacterias a antibióticos, antisépticos y desinfectantes una manifestación de los mecanismos de supervivencia y adaptación. *Colombia médica*, 38(2):149–158, 2007.
- <span id="page-43-5"></span>[6] Yang Jiao and Salvatore Torquato. Emergent behaviors from a cellular automaton model for invasive tumor growth in heterogeneous microenvironments. *PLoS Comput Biol*, 7(12):e1002314, 12 2011.
- <span id="page-43-6"></span>[7] A.R Kansal, S Torquato, G.R Harsh IV, E.A Chiocca, and T.S Deisboeck. Cellular automaton of idealized brain tumor growth dynamics. *Biosystems*, 55(1–3):119–127, 2000.
- <span id="page-44-0"></span>[8] Alan S. Perelson and Patrick W. Nelson. Mathematical analysis of hiv-1 dynamics in vivo. *SIAM Rev.*, 41(1):3–44, March 1999.
- <span id="page-44-1"></span>[9] A Benyoussef, N.El HafidAllah, A ElKenz, H Ez-Zahraouy, and M Loulidi. Dynamics of {HIV} infection on 2d cellular automata. *Physica A: Statistical Mechanics and its Applications*, 322:506 – 520, 2003.
- <span id="page-44-2"></span>[10] G.S. Fishman. *Conceptos y métodos en la simulación digital de eventos discretos*. Limusa, 1978.
- <span id="page-44-3"></span>[11] J. Banks, J.S. Carson, B.L. Nelson, and D.M. Nicol. *Discrete-Event System Simulation: Pearson New International Edition*. Pearson Education Limited, 2013.
- <span id="page-44-4"></span>[12] J.P. Witenberg. *Métodos y modelos de investigación de operaciones*. Number v. 1 in 1 ejemplar del v.1 en donación Arnaiz. Limusa, 1999.
- <span id="page-44-5"></span>[13] E. F. Codd. *Cellular Automata*. Academic Press, Inc., Orlando, FL, USA, 1968.
- <span id="page-44-6"></span>[14] H.V. McIntosh. *One Dimensional Cellular Automata*. Luniver Press, 2009.